# Lustre 2.8 feature: Multiple metadata modify RPCs in parallel

Grégoire Pichon BDS R&D Data Management

23-09-2015

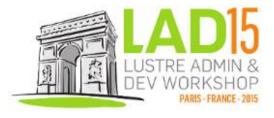

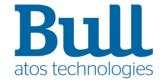

# **Agenda**

- Client metadata performance issue
- Solution description
- Client metadata performance results
- Configuration parameters and runtime statistics
- Feature design and internals
- ▶ What next ?

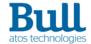

# Single Client Metadata Performance Issue

#### **Lustre 2.7 and before**

- Client performance does not scale
- MDC modify requests are serialized
  - modify operations
    - creation, unlink, setattr, ...

#### mdtest - directory per process

lustre 2.7.0 - single client - file operations

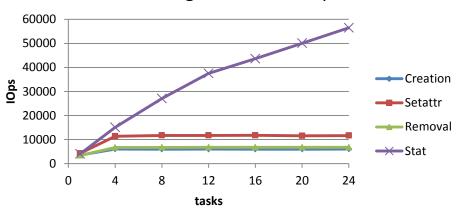

- MDT limitation
  - MDT handles only one modify RPC at a time per client
  - one slot in the LAST\_RCVD file per client
  - used to
    - save transaction result
    - reconstruct reply in case request is resent by client

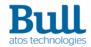

# LAST\_RCVD file

#### **Lustre 2.7 and before**

- Lustre target internal file
  - server data
    - server uuid, target index, mount count, compatibility flags, ...
  - per client data
    - client uuid, last transaction, last close transaction
    - xid, transno, operation data, result, pre-versions
- Used at target recovery
  - recreate exports of connected clients at time of crash
  - restore client last transaction
  - compute client highest committed transno

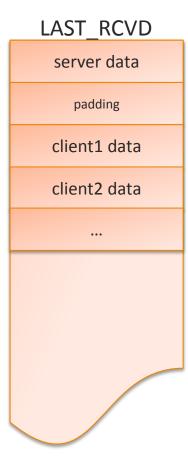

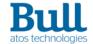

## JIRA ticket LU-5319

### https://jira.hpdd.intel.com/browse/LU-5319

- Solution goals
  - Improve single client metadata performance
  - Allow MDT to handle several modify metadata requests per client in parallel
  - Ensure consistency of MDT operations and reply data on disk
  - Guarantee client/server full compatibility
  - Support upgrade and downgrade of client and server
- Bull/Atos development with Intel support
  - based on an experimental patch from Alexey Zhuravlev
  - targeted to Lustre 2.8
- Documents available
  - Solution architecture, Design, Test plan
- Funded by CEA

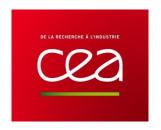

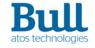

# **Performance Results – file operations**

#### Lustre 2.8

#### mdtest - directory per process

lustre 2.7.59 - single client - file operations

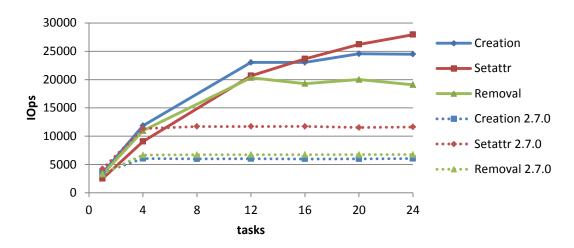

- Client metadata performance significantly improved
  - file creation rate ×4
  - file removal rate ×3
  - file setattr rate ×2.5
- mdtest benchmark has been patched to measure setattr operations rate

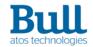

# **Performance Results – directory operations**

#### Lustre 2.8

#### mdtest - directory per process

lustre 2.7.59 - single client - directory operations

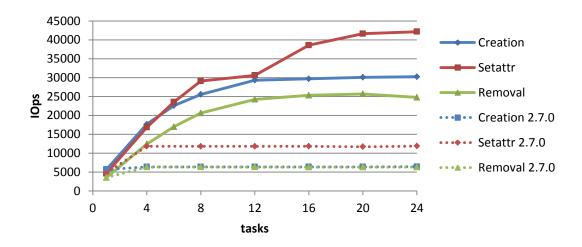

- Client metadata performance significantly improved
  - directory creation rate ×5
  - directory removal rate ×4
  - directory setattr rate ×3

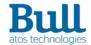

# **Configuration Parameters**

#### for the administrator

- ► MDC max\_mod\_rpcs\_in\_flight
  - maximum number of modify RPCs sent in parallel
  - default value is 7
  - strictly less than MDC max\_rpcs\_in\_flight value
  - less or equal to MDT max\_mod\_rpcs\_per\_client value

```
# lctl set_param mdc.fsname-MDT*-mdc-*.max_mod_rpcs_in_flight=12
```

- MDT max\_mod\_rpcs\_per\_client
  - maximum number of modify RPCs in flight allowed per client
  - effective for new client connections
  - default value is 8

```
# echo 12 > /sys/module/mdt/parameters/max_mod_rpcs_per_client
```

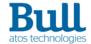

## **Performance Results**

#### Lustre 2.8

#### mdtest - directory per process

lustre 2.7.59 - single client - file operations

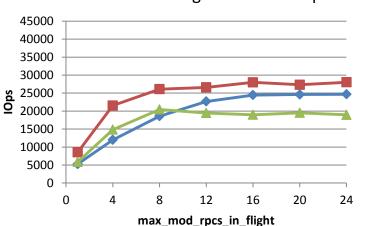

#### mdtest - directory per process

lustre 2.7.59 - single client - directory operations

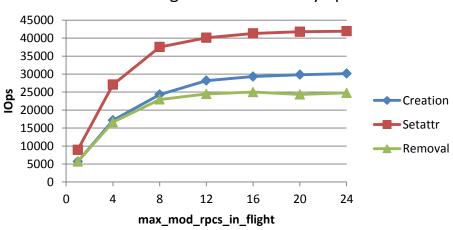

- Performance is no more limited by the number of RPCs in flight
- Limitation on server side

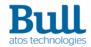

## **Runtime Statistics**

► MDC rpc\_stats

```
# lctl get param mdc.fsms-MDT0000-mdc-*.rpc stats
mdc.fsms-MDT0000-mdc-ffff88077fb3a000.rpc_stats=
snapshot_time:
                       1441876896.567070 (secs.usecs)
modify RPCs in flight:
                        modify
rpcs in flight
                             % cum %
                      rpcs
0:
                                 0
1:
                        56
                        40
2:
3:
                        70
                        41
4
5:
                        51
6:
                        88
7:
                       366
8:
                      1321
9:
                      3624
                            15 23
10:
                      6482
                            27 50
11:
                      7321
                            30
                               81
12:
                      4540
                            18 100
```

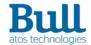

# **Debug tool**

- MDT lr\_reader
  - displays content of MDT internal files LAST\_RCVD and REPLY\_DATA
  - supports only ldiskfs targets
  - YAML format

```
# lr reader -c /dev/sdh
last rcvd:
  uuid: fsms-MDT0000 UUID
 feature compat: 0x8
 feature incompat: 0x61c
 feature rocompat: 0x1
 last transaction: 4294967298
 target index: 0
 mount count: 1
  client area start: 8192
  client area size: 128
 79136f3b-7d85-e265-37aa-dbb40ec5a30c:
    generation: 2
    last transaction: 0
    last xid: 0
    last result: 0
    last data: 0
```

```
# lr_reader -r /dev/sdh
...
reply_data:
0:
    client_generation: 2
    last_transaction: 4426736549
    last_xid: 1511845291497772
    last_result: 0
    last_data: 0

1:
    client_generation: 2
    last_transaction: 4426736566
    last_xid: 1511845291498048
    last_result: 0
    last_data: 0
```

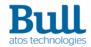

# **Design points**

- Implementation details on :
  - MDT connection
  - Metadata request flow
  - MDC message tag
  - MDT reply data
  - Reply reconstruction
  - MDT recovery

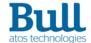

## **MDT** connection

- Additional target connection data
  - OBD\_CONNECT\_MULTIMODRPCS flag
    - indicates support of the multiple modify metadata RPCs in flight feature
  - ocd\_maxmodrpcs field
    - returned by server as the maximum number of modify RPCs allowed per client

# 1. connect request OBD\_CONNECT\_MULTIMODRPCS flag

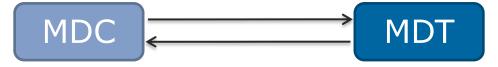

2. connect reply
OBD\_CONNECT\_MULTIMODRPCS flag
ocd maxmodrpcs value

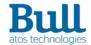

# **Metadata Request Flow**

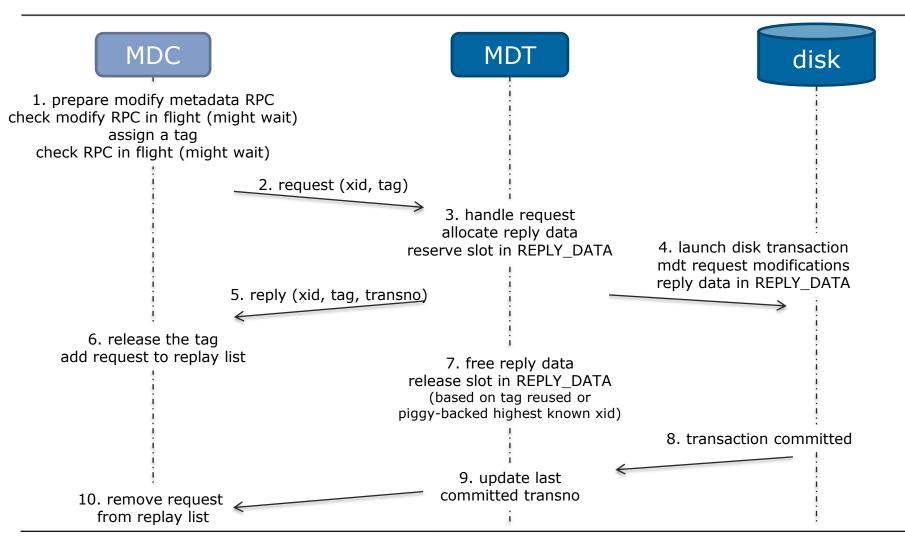

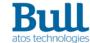

# How does client assign message tag?

- each modify request is assigned a tag
  - value between 1 and max\_mod\_rpcs\_in\_flight
  - 0 for non-modify request
- one extra CLOSE request is allowed above max
  - to prevent deadlock in case of lock cancellation
- client maintains a bitmap of in-use tag values
- ⇒ tag allows server to release reply data

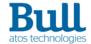

# **MDT** reply data

- Allocated when MDT request is handled
  - list of reply data is anchored in target export
  - target maintains a bitmap of in-use REPLY\_DATA slots
- Released as soon as MDT knows client received the reply
  - client embeds in each request the highest known xid
  - client reuses a tag
- ▶ The slot with each export's highest transno is never released

REPLY DATA

New internal file

```
header
reply slot
reply slot
reply slot
```

```
struct lsd reply data {
           1rd transno;
                          /* transaction number */
     u64
                        /* transmission id */
           lrd xid;
    u64
           lrd data;
                        /* per-operation data */
     u64
     u32
           lrd result;
                          /* request result */
           lrd client gen; /* client generation */
    u32
};
```

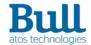

# Metadata Request Flow: reply lost

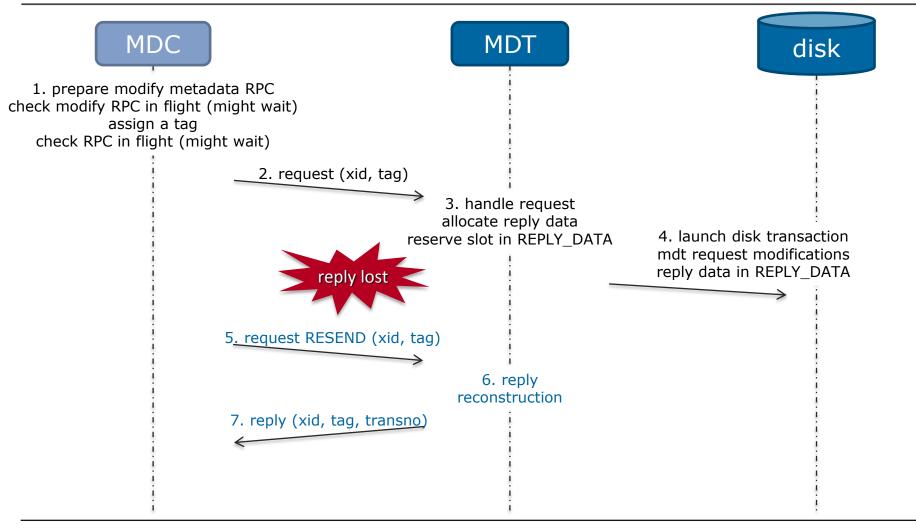

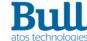

# **Target recovery**

- 1. from LAST\_RCVD file
  - recreate client exports
- 2. from REPLY\_DATA file
  - restore in-memory reply data
  - compute client last committed transno

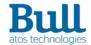

# Metadata Request Flow: server crash

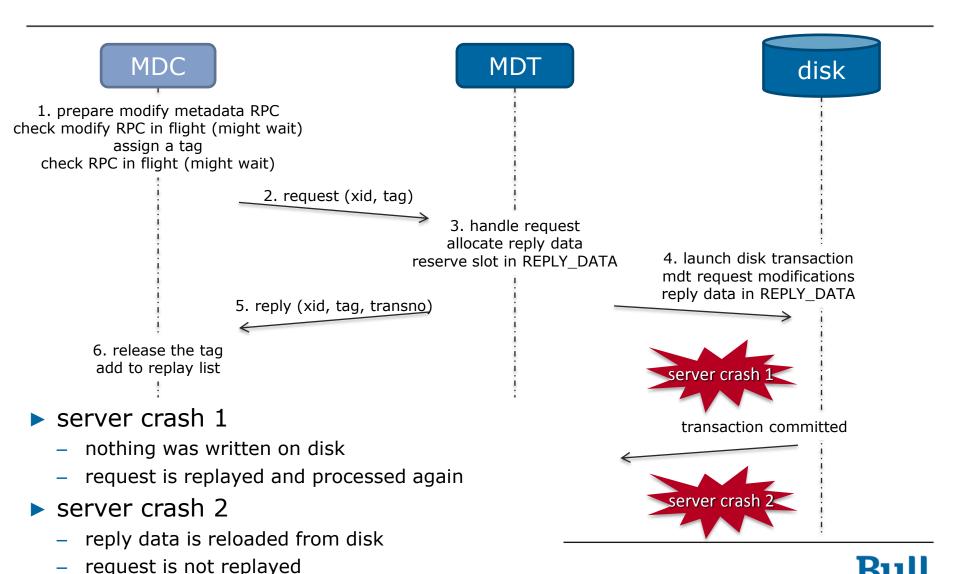

## What next?

- OSP support of multiple modify requests to MDT
  - <u>LU-6864</u> "Support multiple modify RPCs in flight for MDT-MDT connection"
  - will improve performance of cross-MDT modify requests
    - remote directory creation, unlink

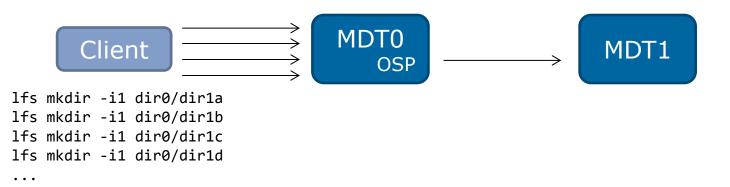

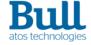

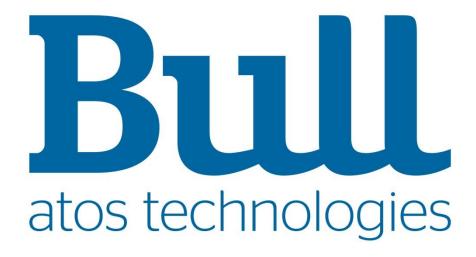

# **Patch list**

| Gerrit | Subject                                                    | Status      |
|--------|------------------------------------------------------------|-------------|
| 13960  | LU-5319 ptlrpc: Add OBD_CONNECT_MULTIMODRPCS flag          | Merged      |
| 14095  | LU-5319 ptlrpc: Add a tag field to ptlrpc messages         | Merged      |
| 14153  | LU-5319 mdc: add max modify RPCs in flight variable        | Merged      |
| 14374  | LU-5319 mdc: manage number of modify RPCs in flight        | Merged      |
| 14793  | LU-5319 ptlrpc: embed highest XID in each request          | Merged      |
| 14860  | LU-5319 mdt: support multiple modify RCPs in parallel      | Merged      |
| 14861  | LU-5319 tests: testcases for multiple modify RPCs feature  | Merged      |
| 14862  | LU-5319 utils: update lr_reader to display additional data | Merged      |
| 15576  | LU-6840 target: update reply data after update replay      | Merged      |
| 15971  | LU-6981 target: update obd_last_committed                  | Merged      |
| 16045  | LU-7028 tgt: initialize spin lock in tgt_init()            | Merged      |
| 15473  | LU-5951 ptlrpc: track unreplied requests                   | In progress |
| 16215  | LU-7082 test: fix synchronization of conf_sanity test_90   | In progress |
| 16429  | LUDOC-304 tuning: support multiple modify RPCs in parallel | In progress |

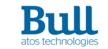

## **Test Bed**

#### MDS

- 2 sockets / 8 cores Intel Xeon Nehalem X5550
- 36GiB memory
- 1 Infiniband FDR adapter
- MDT ram device 4GiB or 8GiB

#### OSS

- 2 sockets / 8 cores Intel Xeon Nehalem X5560
- 36GiB memory
- 1 Infiniband FDR adapter
- 2 OSTs ram device 4GiB

#### Client

- 2 sockets / 24 cores Intel Xeon IvyBridge E5-2697v2
- 64GiB memory
- 1 Infiniband FDR adapter

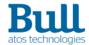